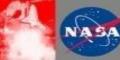

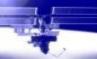

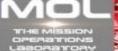

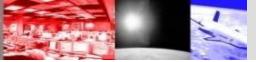

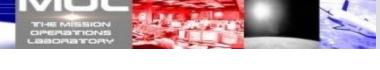

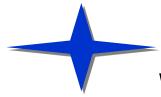

### What's New at the HOSC?

**POIWG General Session** January 2016 Gina Wade

> **HOSC Ground Systems** January 2016

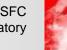

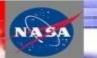

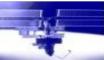

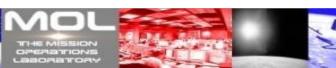

### We Want Your Feedback

- YOU are the content experts...help us help you!
- ThinkTank link: <a href="https://nasa5.thinktank.net/">https://nasa5.thinktank.net/</a>
  - Available now, and can be used as a brainstorming tool to record ideas and comments throughout and after the POIWG
  - Feedback topics include:
    - ▲ Training materials
    - ▲ PD decision-making on ops concepts
    - ▲ Overall difficulties
  - Last day to provide feedback is Friday, Feb 12<sup>th</sup>
- Under "login as a guest":
  - Enter this Session ID to join: 5
  - Enter this Passkey: ongoing
  - Follow the directions on screen
- We will use your feedback to:
  - Improve services and functionality.
  - Address questions and concerns.
  - Develop and provide more training opportunities.

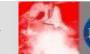

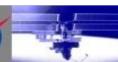

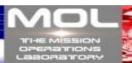

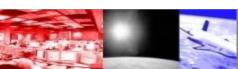

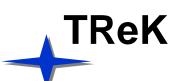

# Question: Can I see an example of a payload's file operations using Ku IP services?

- TReK 4.3.0 will be delivered April 29, 2016. This release will contain the following:
  - Updates to TReK HPEG software to align with the latest HOSC PGUIDD updates for Ku IP.
  - A new TReK HPEG API to provide programmatic access to TReK HPEG information.
  - Updates to the TReK CFDP software to support filestore directives when running native CFDP.
- See HOSC POIWG Splinter Session TReK Presentation and Demo.
  - TReK presentation and demo, Thursday, Jan 28<sup>th</sup> Building 4663 in A-164 tentatively scheduled from 8:40 am 9:20 am.

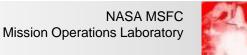

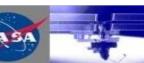

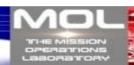

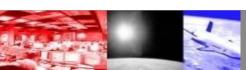

## **AEON Portal Migration**

Concern: I have to log in multiple times in order to access HOSC software.

- As of IN48 Transition, Apps on EHS Web (except OCRs) will be available on AEON Portal.
- And AEON Portal does not require VPN authentication!!
- AEON Content Updates:
  - The following were available as of IN46 Transition on the AEON Portal:
    - ▲ Ground Support Equipment (GSE) Packets and Display application
    - ▲ Database Applications: Telemetry, Command, DBCR, HPEG, Command Delog
    - ▲ Preliminary Near Real-Time (NRT) List Request
    - ▲ NRT Data Playbacks
      - ♦ Now allows ability to playback from any MOP into the current MOP
    - ▲ Data Set Request and Status (DSRS) Archived Data Retrievals
      - ♦ Playbacks are available from the AEON Portal from any MOP into your current MOP.
  - The following are available or are changes as of IN48 on the AEON Portal
    - ▲ Added Yet Another Packet Analyzer (YAPA)
    - ▲ Updates to NRT List Request for enhanced usability and added Tech Description to Output file
    - ▲ Improved robustness of Database Applications and GSE display execution
    - ▶ Performance improvements for AEON Portal general navigation
    - ▲ Added "Full EHS Packet, IP Packet Only, or Video Data" selections for KU IP packet retrievals

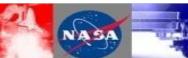

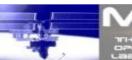

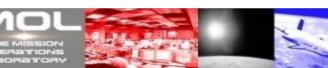

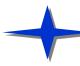

# **AEON Portal Migration (continued)**

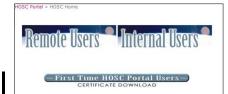

- - End access to HADM Remote Users site no earlier than March 31, 2016.
    - ▲ All users will be directed to use ISS Remote Users page on AEON portal no earlier than March 31, 2016.
    - ▲ <a href="https://aeonsp.hosc.msfc.nasa.gov/sites/Remotes/default.aspx">https://aeonsp.hosc.msfc.nasa.gov/sites/Remotes/default.aspx</a>
- See HOSC POIWG Splinter Session Presentation & Demo topics:
  - Access HOSC training videos from AEON
  - Software downloads
  - Demonstration of NRT List Request on AEON
  - ◆ AEON Portal presentation and demo on Thursday, Jan 28<sup>th</sup> Building 4663 in A-164 tentatively scheduled from 9:20 am − 9:40 am.

# ShareKnowledge Learning Management System

Concern: How do I know what training I need to take and the due date?

- Currently, PD Trainers and Backup Trainers complete training assignments by watching HOSC Ground Systems Training videos and participating in POIC Interface Training web conferences
- With implementation of ShareKnowledge, PD Trainers and Backup Trainers will log into ShareKnowledge in order to complete training assignments.
  - Trainer and Backup Trainer will be assigned training and will then train their team.
  - ShareKnowledge will be used to track each payload team's training plan for Certification of Flight Readiness (CoFR).
- ShareKnowledge rollout will be no earlier than March 2016.
- See HOSC POIWG Splinter Session Presentation and Demo:
  - Log into ShareKnowledge
  - How PD Trainer and Backup Trainer views training assignments
  - Complete training
  - ShareKnowledge presentation and demo on Thursday, Jan 28<sup>th</sup> Building 4663 in A-164 tentatively scheduled from 9:40 am 10 am.

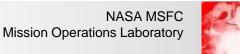

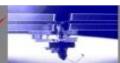

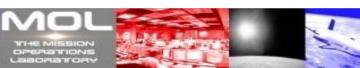

# **On-Demand Test Environment (ODTE)**

Concern: testing my payload is laborious and expensive.

- Historically, new payloads have experienced challenges the first time they attempt to perform any kind of testing with the HOSC.
  - Cost savings are realized when Payload Developers can perform ISS integration testing and HOSC integration testing while the payload is at the Payload Developer's site.
- ODTE will provide the Payload Developer with a virtual environment to test most of the interfaces between the PD's ground support equipment, HOSC systems, and their ISS payload.
- See HOSC POIWG Splinter Session Presentation for additional ODTE topics:
  - ODTE Use Cases
  - ODTE Operations Concept
  - ODTE Design Approach
  - ODTE presentation on Thursday, Jan 28<sup>th</sup> Building 4663 in A-164 tentatively scheduled from 10 am – 10:20 am.

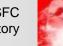

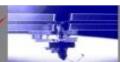

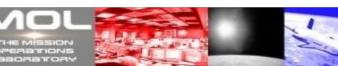

### **Mobile IVoDS**

Concern: I want to be able to access IVoDS loops on any mobile device.

### Response:

- The Remote IVoDS will soon support mobile devices for accessing mission conferences/loops.
  - The service will be accessed using the new HOSC AEON Portal(s). The portal is accessed via a standard web browser. The Mobile IVoDS client will run in the browser.
  - Mobile IVoDS is planned for operational in mid April 2016.
- The browser session provides the control side of IVoDS: Accessing specific loops for Talk/Listen and push-to-talk (PTT), as well as providing capability for user reconfigurations and connection status.
- The audio connection is established over the public switched telephone network (PSTN).
  The call can be made using cellular, web or standard hard line telephone service.
- See HOSC POIWG Splinter Session Presentation and Demo.
  - Mobile IVoDS presentation and demo on Thursday, Jan 28<sup>th</sup> Building 4663 in A-164 tentatively scheduled from 10:20 am 10:40 am.

Page 8

# **Ku IP Services (HPEG Services)**

Concern: I want to directly interact with my on-board payload using Ku IP (HPEG).

- Ku IP Lessons Learned webpage
  - Users perform end-to-end development testing using the HOSC JSC testbed. As a result, the HOSC becomes a defacto collector of lessons learned for payload Ku IP service usage.
    - ▲ As this information emerges, the HOSC is providing a webpage for collecting and sharing Ku IP's characterization and recommendations
    - ★ Ku IP email distribution list will be established to inform users
    - ▲ https://aeonsp.hosc.msfc.nasa.gov/sites/Remotes/KUIPLL/SitePages/Home.aspx
    - ▲ See HOSC POIWG Splinter Session presentation
- See HOSC POIWG Splinter Session Presentations for additional Ku IP topics:
  - Fragmentation of packets
  - Large Round trip time considerations
  - Tuning for performance
  - Testing suggestions
  - Enhancements for Ku IP services
  - Ku IP services presentations on Thursday, Jan 28th Building 4663 in A-164 from 10:40 am noon.

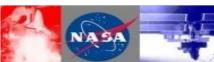

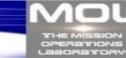

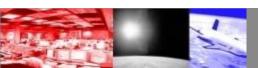

### **Splinter Presentations and Demonstrations**

# HOSC POIWG Splinter Session Thursday, Jan 28<sup>th</sup> Building 4663 in A-164 from 8:30 am – noon

- TReK demo
- AEON Portal demo
- ShareKnowledge demo
- On-Demand Test Environment presentation
- Mobile IVoDS presentation and demo
- Ku IP Lessons Learned presentations

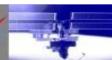

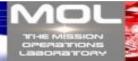

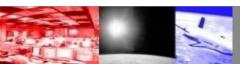